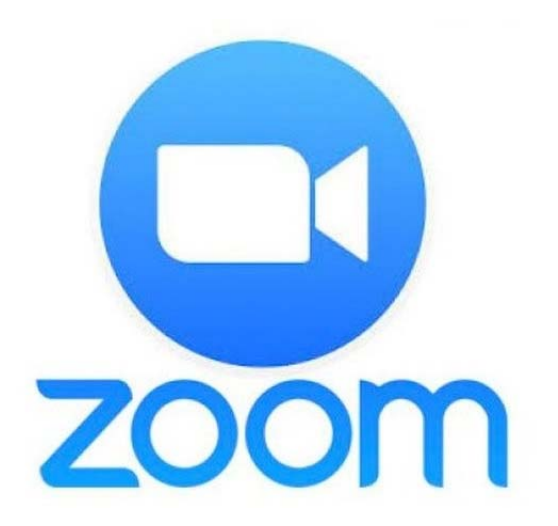

Часови се до краја првог полугодишта одржавају преко апликације Zoom.

Прати часове према распореду и укључи се преко линка који си на своју мејл адресу добио од своје наставнице/наставника.

Уколико ниси послао неки од задатака које је требало урадити и послати, уради то што пре.